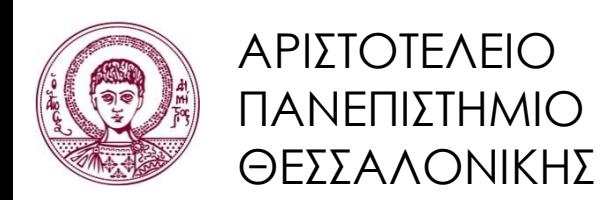

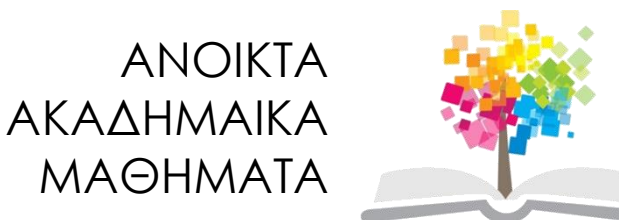

## **Συστήματα Γνώσης**

#### Πρακτικό Κομμάτι Μαθήματος Περιορισμοί στις Συνθήκες Κανόνων

#### Νίκος Βασιλειάδης, Αναπλ. Καθηγητής Τμήμα Πληροφορικής

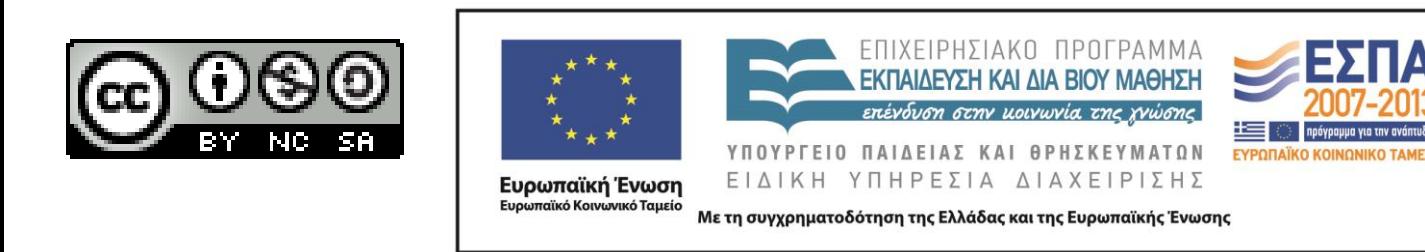

## **Άδειες Χρήσης**

- Το παρόν εκπαιδευτικό υλικό υπόκειται σε άδειες χρήσης Creative Commons.
- Για εκπαιδευτικό υλικό, όπως εικόνες, που υπόκειται σε άλλου τύπου άδειας χρήσης, η άδεια χρήσης αναφέρεται ρητώς.

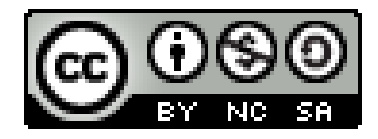

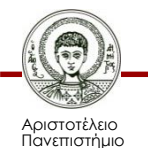

Θεσσαλονίκης

## **Χρηματοδότηση**

- Το παρόν εκπαιδευτικό υλικό έχει αναπτυχθεί στα πλαίσια του εκπαιδευτικού έργου του διδάσκοντα.
- Το έργο «Ανοικτά Ακαδημαϊκά Μαθήματα στο Αριστοτέλειο Πανεπιστήμιο Θεσσαλονίκης» έχει χρηματοδοτήσει μόνο τη αναδιαμόρφωση του εκπαιδευτικού υλικού.
- Το έργο υλοποιείται στο πλαίσιο του Επιχειρησιακού Προγράμματος «Εκπαίδευση και Δια Βίου Μάθηση» και συγχρηματοδοτείται από την Ευρωπαϊκή Ένωση (Ευρωπαϊκό Κοινωνικό Ταμείο) και από εθνικούς πόρους.

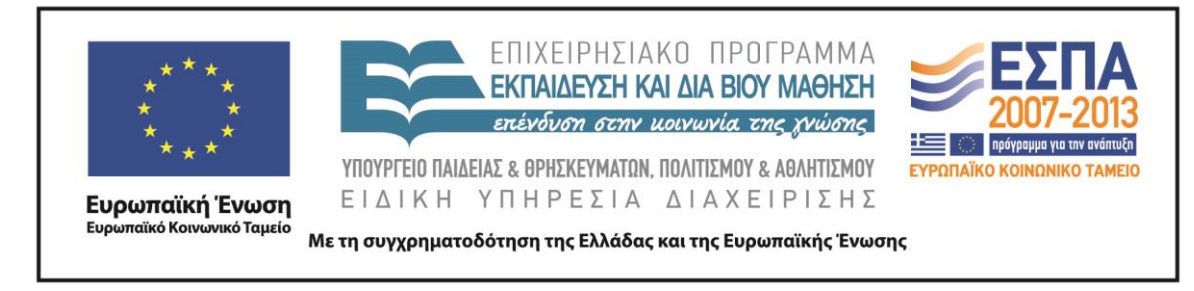

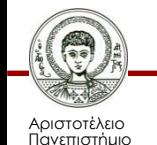

Θεσσαλονίκης

Συστήματα Γνώσης Τμήμα Πληροφορικής

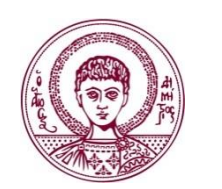

ΑΡΙΣΤΟΤΕΛΕΙΟ ΠΑΝΕΠΙΣΤΗΜΙΟ ΘΕΣΣΑΛΟΝΙΚΗΣ

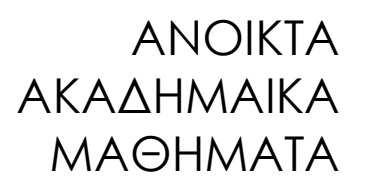

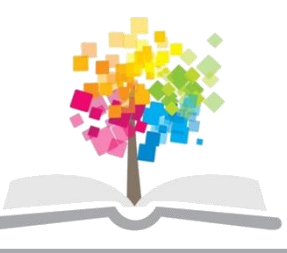

# **Λογική**

#### **Συνθήκες Κανόνων με Περιορισμούς**

- Εκτός από την απλή ταυτοποίηση συνθηκών με γεγονότα, μπορούμε να εισάγουμε και **περιορισμούς** στις συνθήκες
	- χρησιμοποιώντας πιο εκφραστικές δομές.
		- χρήση συγκεκριμένων **συνδετικών**
		- εισαγωγή **συνθηκών** υπό μορφή συναρτήσεων (test conditions)

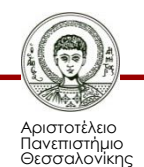

## **Χρήση Συνδετικών** *(connectives)*

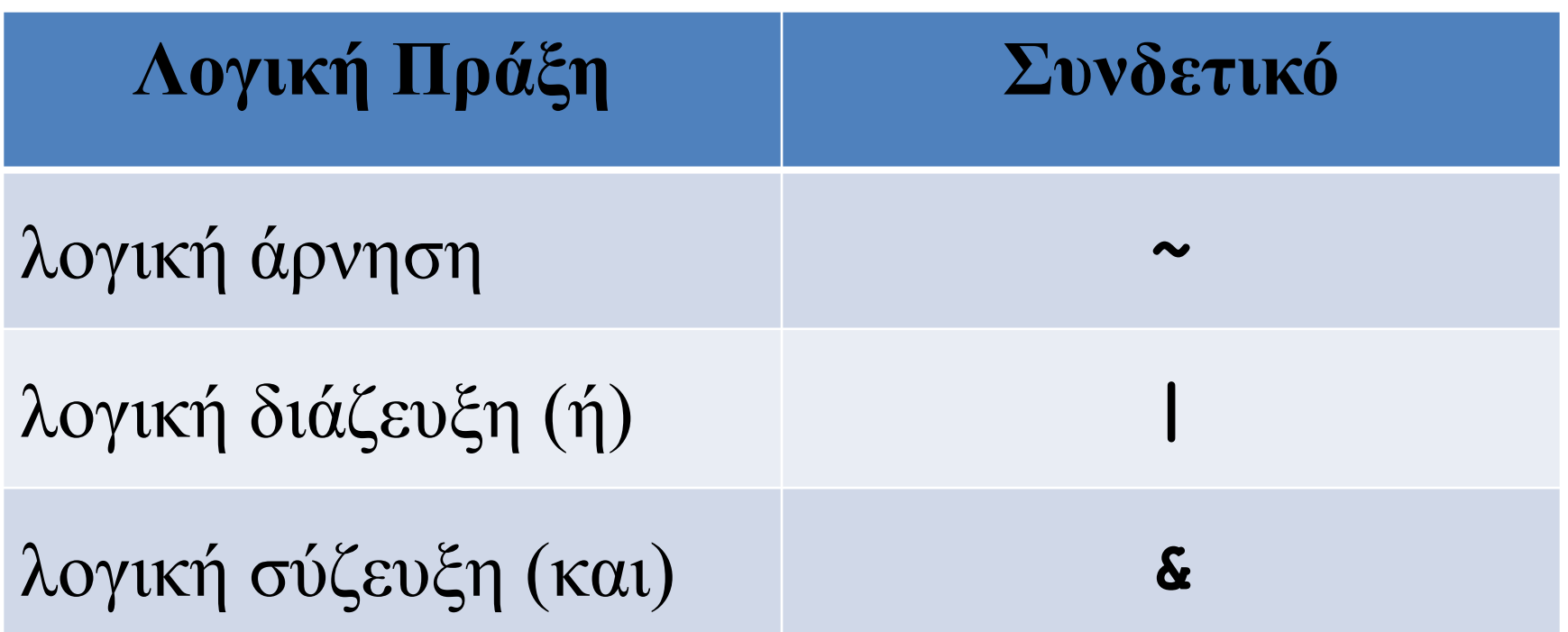

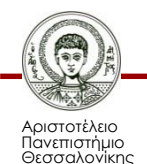

Συστήματα Γνώσης Τμήμα Πληροφορικής

## **Χρήση Συνδετικών** *(connectives)*

```
(defrule days
  (month Jan day ~mon)
  (hour 12|13)
    =>
  (printout t "Day is not Monday, but it is 
 noon" crlf))
```
- **(month Jan day ~mon)** ταυτοποιείται με γεγονότα της μορφής **(month Jan day <symbol>)** – To **<symbol> δεν πρέπει** να είναι **mon**
- **(hour 12|13)** ταυτοποιείται **είτε** με **(hour 12) ή** με **(hour 13)**

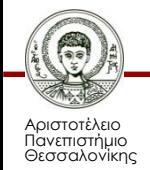

## **Χρήση Συνδετικών** *(connectives)*

• Το συνδετικό "**&**" (and) χρησιμοποιείται συνήθως σε συνδυασμό με άλλους περιορισμούς

```
(defrule days
  (month Jan day ?day&~mon)
  (hour 12|13)
```
**=>**

**(printout t "Day is " ?day "and not Monday, but it is noon time!" crlf))**

- Η συνθήκη **?day&~mon** δηλώνει:
	- Στη θέση αυτή πρέπει να υπάρχει κάποιο σύμβολο *?day και* το σύμβολο αυτό να *μην είναι* το *mon*

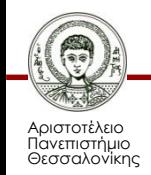

# **Παράδειγμα Χρήσης Συνδετικών**

- Έστω ότι υπάρχουν τα παρακάτω γεγονότα:
- **(deffacts elements (element a) (element b) (element c) )**
- Θέλουμε να τυπώσουμε στην οθόνη όλους τους διαφορετικούς συνδυασμούς ανά δύο

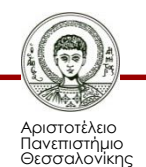

## **Παράδειγμα Χρήσης Συνδετικών**

```
(defrule cartesian
 (element ?a)
 (element ?b)
=>
 (printout t "Elements: " ?a " "
 ?b crlf)
)
```
• Τυπώνει και τους μη-επιθυμητούς συνδυασμούς

**(Elements: a a)** 

**(Elements: b b)** 

**(Elements: c c)**

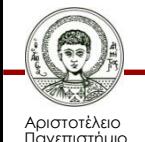

Θεσσαλονίκης

# **Παράδειγμα Χρήσης Συνδετικών**

• Πρέπει να εισάγουμε περιορισμό στη συνθήκη

```
(defrule cartesian
 (element ?a)
 (element ?b&~?a)
=>
 (printout t "Elements: " ?a " "
 ?b crlf)
)
```
• Ο συνδυασμός των συνδετικών επιβάλλει στην τιμή της μεταβλητής **?b** να είναι διαφορετική από εκείνη της **?a**.

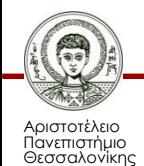

#### **Λογικές Συναρτήσεις στις Συνθήκες Κανόνων**

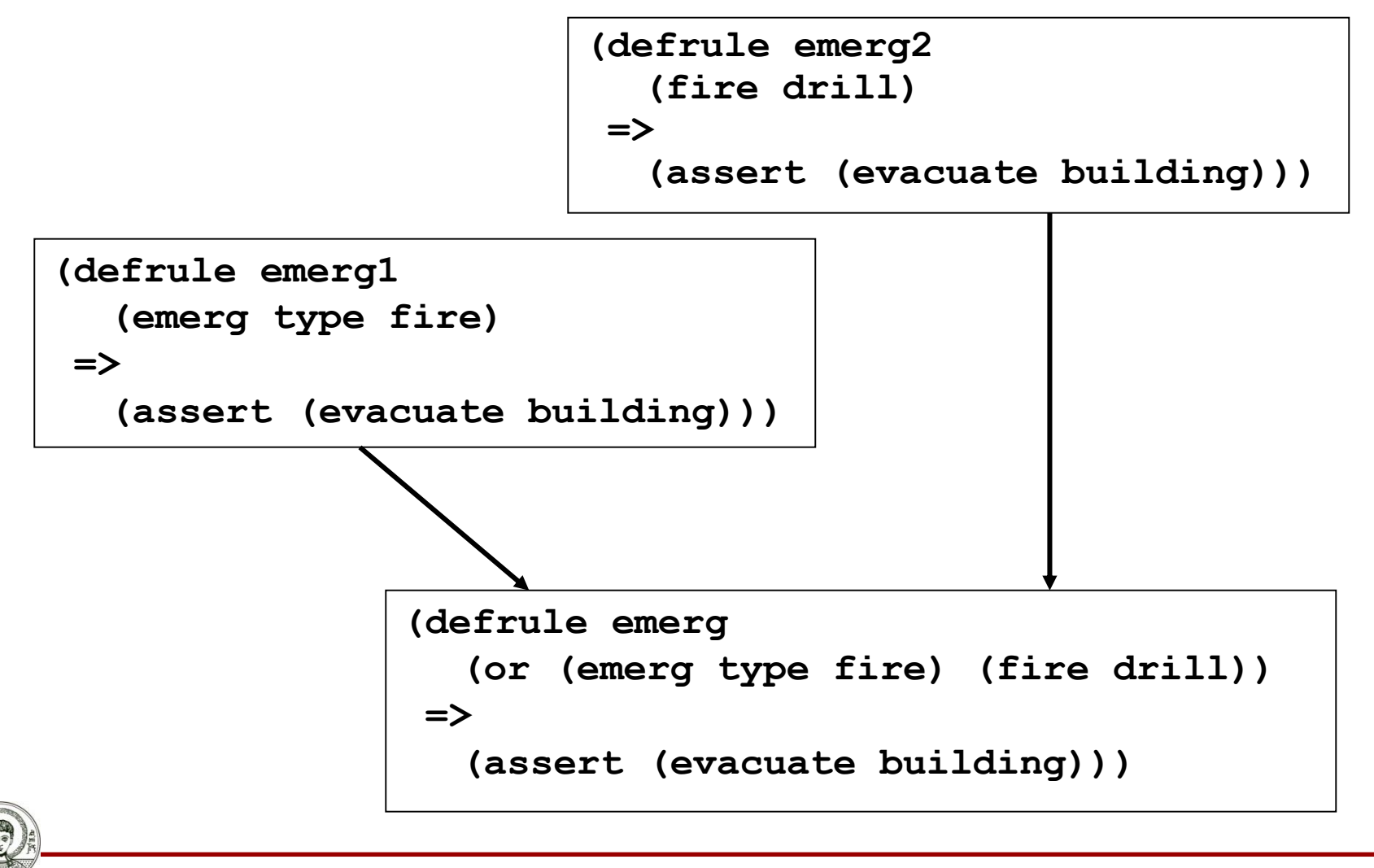

Αριστοτέλειο Πανεπιστήμιο Θεσσαλονίκης Συστήματα Γνώσης

Τμήμα Πληροφορικής

# **Η χρήση του not**

- Aν εμφανίζονται μεταβλητές μέσα σε κάποιο **(not ...)** τότε δε γίνεται ανάθεση τιμών σε αυτές
- **(defrule wrong-rule**
	- **(not (element ?b))**

**(printout t "not element" ?b crlf) )**

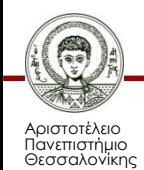

**=>**

## **Η χρήση του test**

#### **(defrule cartesian (element ?a) (element ?b) (test (neq ?a ?b)) => (printout t "Elements: " ?a " " ?b crlf)**

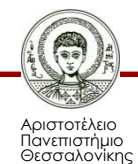

**)**

#### **Παράδειγμα χρήσης Λογικών Συνθηκών**

- Έστω ότι απαιτείται να επιλεγεί το πιο ακριβό από μια λίστα βιβλίων:
- **(deffacts prices**
	- **(book A price 34)**
	- **(book B price 20)**
	- **(book C price 68)**

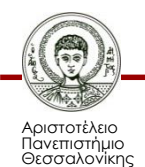

**)**

#### **Παράδειγμα χρήσης Λογικών Συνθηκών**

**(defrule select-exp2 (book ?Book price ?price) (not (and (book ?Book2&~?Book price ?price2) (test (> ?price2 ?price)) ) ) => (printout t "The Book with the highest price is:" ?Book crlf) )**

• Εάν υπάρχει βιβλίο **?Book** με τιμή **?price** και δεν υπάρχει **άλλο** βιβλίο **?Book2** το οποίο να έχει τιμή **?price2** (μεγαλύτερη από την **?price**), τότε τύπωσε το βιβλίο **?Book**

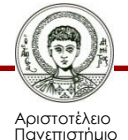

Θεσσαλονίκης

#### **Παράδειγμα χρήσης Λογικών Συνθηκών**

**(defrule select-exp2 (book ?Book price ?price) (not (book ?Book2&~?Book price ?price2&:(> ?price2 ?price)) ) => (printout t "The Book with the highest price is:" ?Book crlf) )**

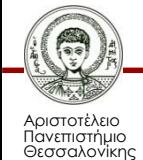

#### **Έλεγχος Τιμής ως Αποτέλεσμα Συνάρτησης**

- Πολλές φορές θέλουμε να συγκρίνουμε την τιμή μιας παραμέτρου ενός γεγονότος αν ισούται με μία σταθερά, αλλά δεν ξέρουμε την σταθερά όταν δημιουργούμε τον κανόνα
	- Προκύπτει at run-time ως αποτέλεσμα μιας συνάρτησης
- Στην περίπτωση αυτή χρησιμοποιούμε στην θέση της σταθεράς την έκφραση **=(...)**

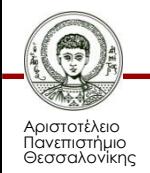

## **Παράδειγμα**

- Δώσε μου όλα τα βιβλία που κοστίζουν ακριβώς όσο 2 άλλα βιβλία!!
- Π.χ.
- **(deffacts prices**
	- **(book A price 34)**
	- **(book B price 20)**
	- **(book C price 68)**
	- **(book D price 54)**

**D=A+B**  $C=A+A$ 

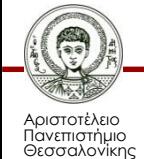

**)**

#### **Παράδειγμα**

#### **(defrule double-price**

- **(book ?B1 price ?P1)**
- **(book ?B2 price ?P2)**
- **(book ?B3 price =(+ ?P1 ?P2))**

**=>**

**(printout t "Book " ?B3 " has the sum of the prices of books " ?B1 " and " ?B2 crlf))**

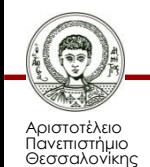

#### **Αποτελέσματα**

**CLIPS> (reset)**

- **==> f-0 (initial-fact)**
- **==> f-1 (book A price 34)**
- **==> f-2 (book B price 20)**
- **==> f-3 (book C price 68)**
- **==> f-4 (book D price 54)**

**CLIPS> (run)**

**Book C has the sum of the prices of books A and A Book D has the sum of the prices of books A and B Book D has the sum of the prices of books B and A The Book with the highest price is: C**

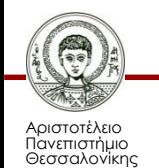

## **Παραλλαγές**

• Αν δεν θέλω δυο φορές το ίδιο βιβλίο **(defrule double-price (book ?B1 price ?P1) (book ?B2&~?Β1 price ?P2) (book ?B3 price =(+ ?P1 ?P2)) =>**

**(printout t "Book " ?B3 " has the sum of the prices of books " ?B1 " and " ?B2 crlf))**

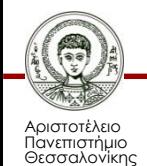

## **Αποτελέσματα (1)**

**CLIPS> (reset) ==> f-0 (initial-fact) ==> f-1 (book A price 34) ==> f-2 (book B price 20) ==> f-3 (book C price 68) ==> f-4 (book D price 54) CLIPS> (run) Book D has the sum of the prices of books A and B Book D has the sum of the prices of books B and A**

**The Book with the highest price is: C**

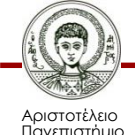

Θεσσαλονίκης

## **Παραλλαγές (2)**

• Αν δεν θέλω δυο φορές το συνδυασμό A-B, B-A **(defrule double-price (book ?B1 price ?P1) (book ?B2&:(> (str-compare ?B2 ?B1) 0) price ?P2) (book ?B3 price =(+ ?P1 ?P2)) =>**

**(printout t "Book " ?B3 " has the sum of the prices of books " ?B1 " and " ?B2 crlf))**

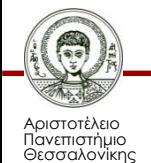

## **Αποτελέσματα (3)**

#### **CLIPS> (reset)**

- **==> f-0 (initial-fact)**
- **==> f-1 (book A price 34)**
- **==> f-2 (book B price 20)**
- **==> f-3 (book C price 68)**
- **==> f-4 (book D price 54)**

**CLIPS> (run)**

**Book D has the sum of the prices of books A and B**

**The Book with the highest price is: C**

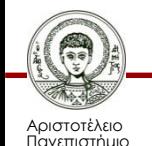

Θεσσαλονίκης

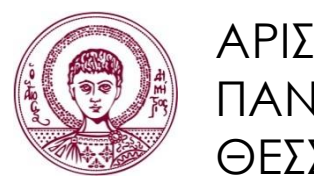

ΑΡΙΣΤΟΤΕΛΕΙΟ ΠΑΝΕΠΙΣΤΗΜΙΟ ΘΕΣΣΑΛΟΝΙΚΗΣ

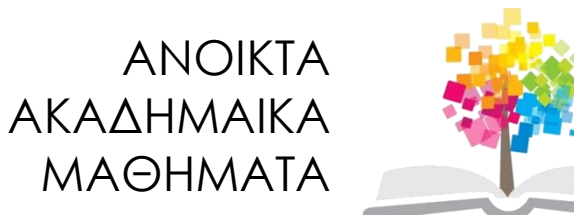

# **Τέλος Ενότητας**

#### Επεξεργασία: Εμμανουήλ Ρήγας Θεσσαλονίκη, 17/3/2014

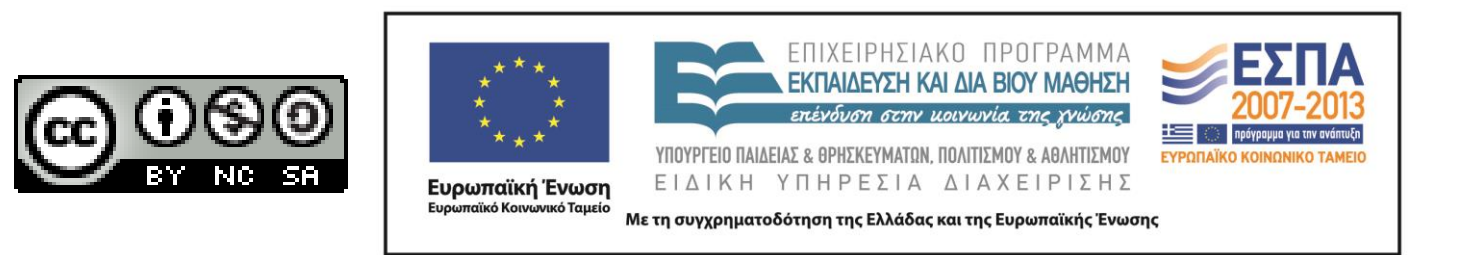